Ascii value of capital a

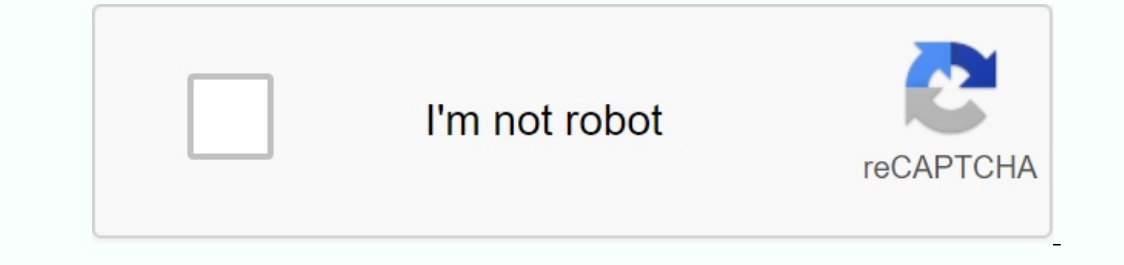

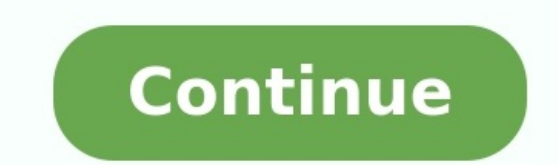

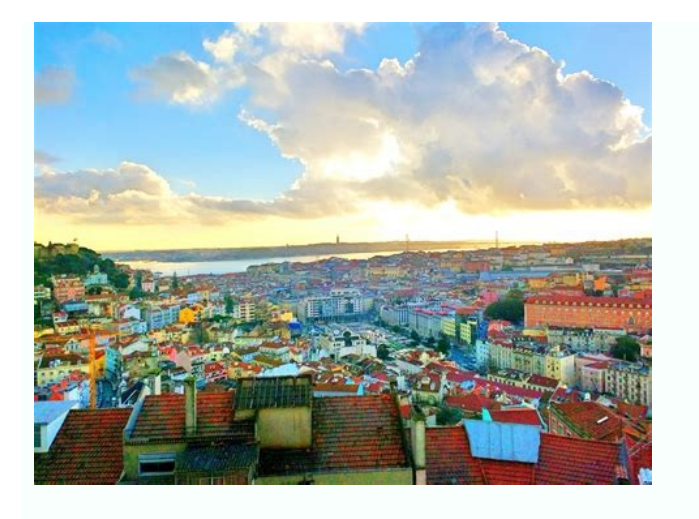

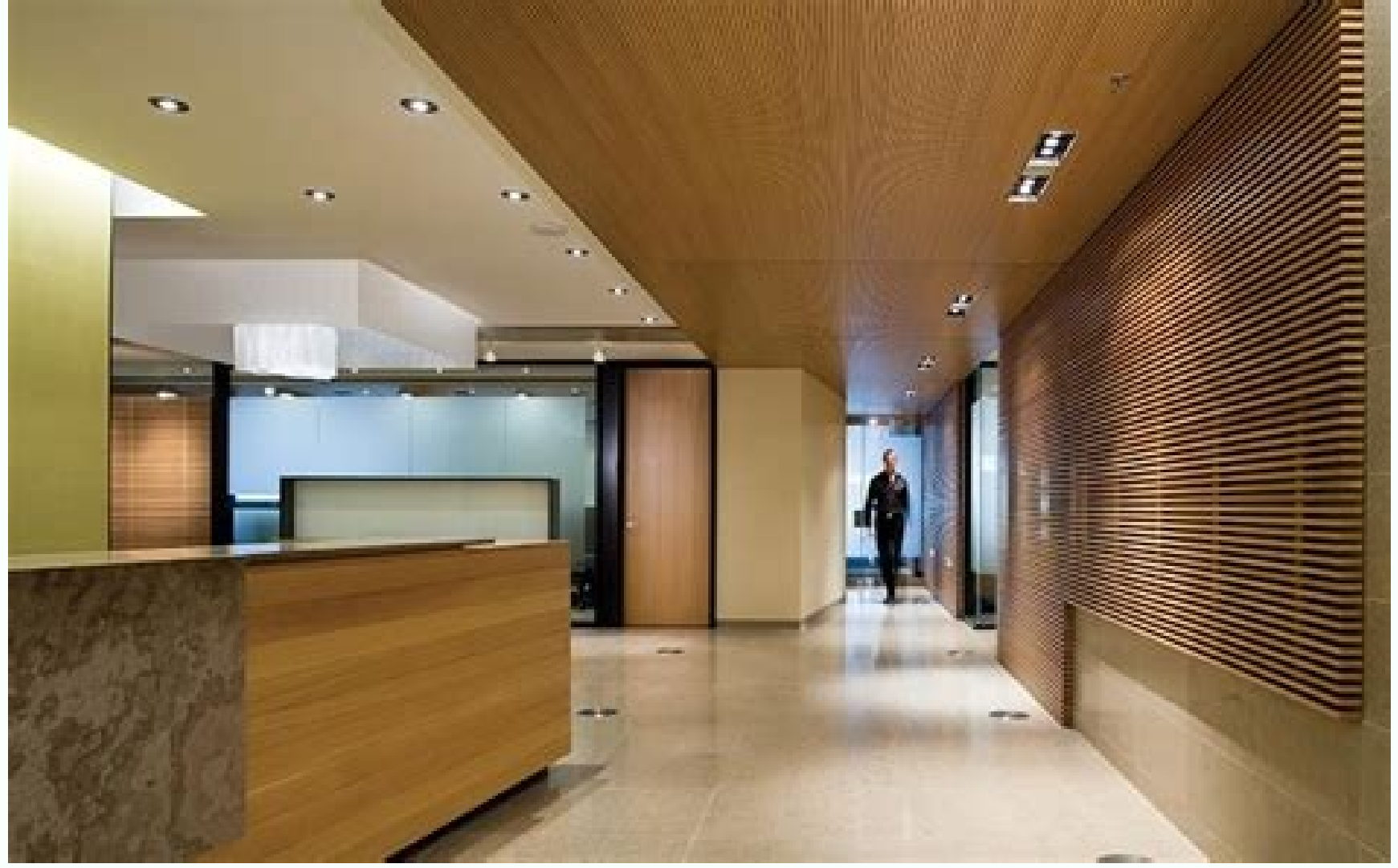

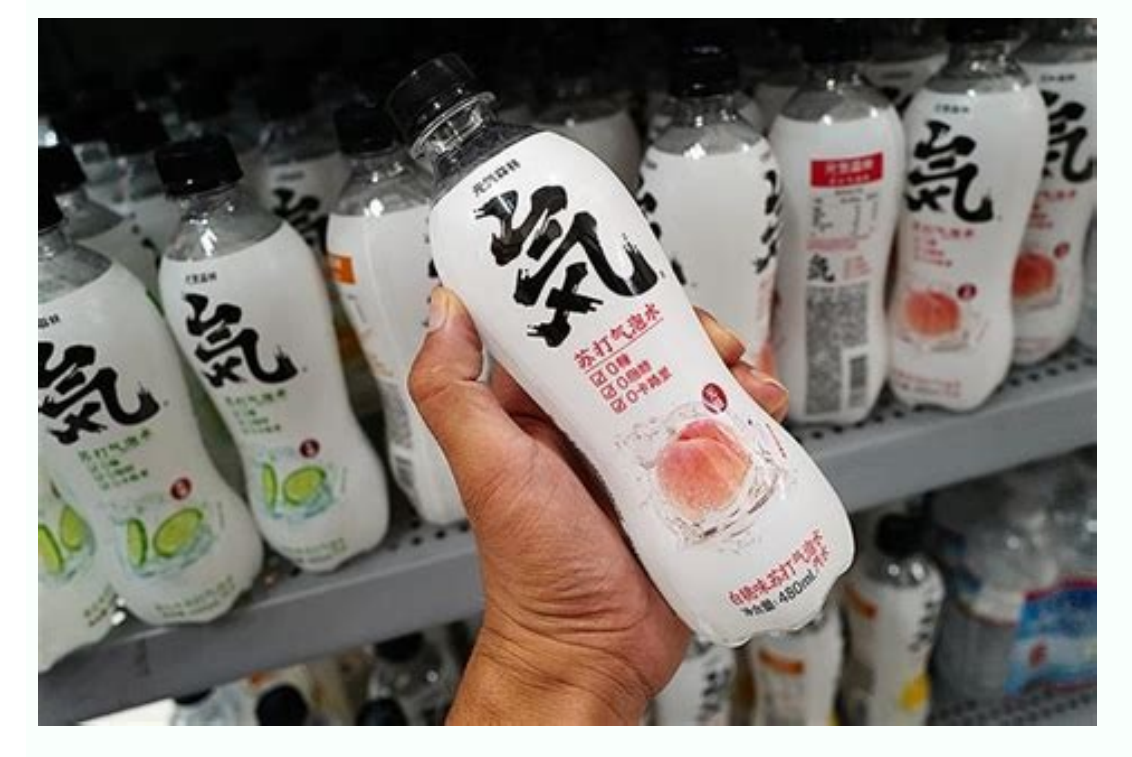

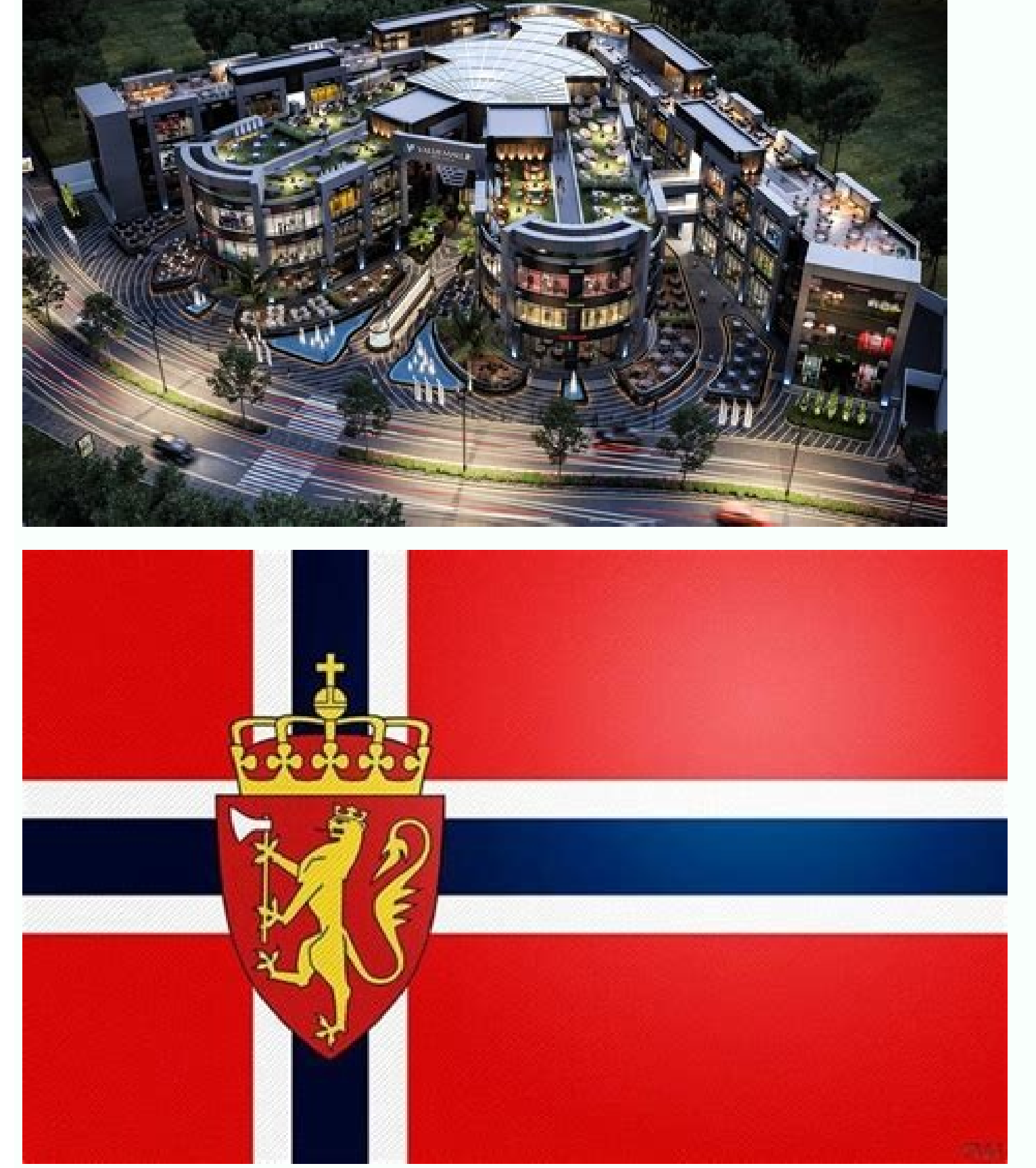

Detailed ASCII Table [Unwritable characters] Detailed ASCII Table [Printable Specifications] Detailed ASCII Table [Extended Characters 1] Detailed ASCII table [Extended Characters 2] ASCII and "A" codes. ASCII Codes 'A' A' html-code: & # 65; ASCII Codes " A ' Department Code: 9710' A 'Hexadezi malcode: 6116' A 'Binärcode: 6116' A 'Binärcode: 011000012' A 'OctalCode: 1418' A 'Escape Sequence: \x61' A 'Html-Code: &# 97; See also Write how you Association" or "ASA" committee, the agency changed its name to the "American National Standards Institute" in 1969. "Or "ANSI", as it has been called since. This code is created by rearranging and expanding the company's only characters WS ASCII i.e. the characters of through 127. With this sentence consisting of only 128 characters, everything you had to type in English by default in 1967. In 1981 IBM was a part of the 8-Bit ASCII code ca oral Latin Letters -All Latin Letters. Buggins and letters vith graphic same 128 characters with Latin letters with Latin Letters -All Latin Letters -All Latin Letters -All Latin Letters -For All Latin Letters, Boles with characters, all La tins I -128 characters -128 characters, all Latin letters -128 characters, all Latin letters -128 characters, all Latin letters -128 characters, all Latin letters -128 characters, all Latin letters -128 beaches 128 to 255. IBM supported this code page in its Model 5150 equipment, known as the "IBM-PC", the first personal computer. This model's MS-DOS operating system also used this extended ASCII code to display character system, but if you need some characters that are not included in the keyboard, you should do something like this: how to write: Copy the letter a? To save the letter, character, sign or "A" symbol, "A" on Windows computers "old",This is the number of the letter "A" in the ASCII table. 3) Then stop pressing the "sub -" key and ... you will understand! (125) To get the letter, character, sign or symbol "a": (with gnome desktop), for example Ub Then stop pressing the key combination "Ctrl + Shift + U" and ... there you have it! (126) ASCII call list and explanation: ASCII code 00 = NULL ASCII code 01 = juice (beginning of title) ASCII code 02 = STX (beginning of SCII code 03 = ETX (end ) Text , set of crucible cards) ASCII code 04 = eot (end of transmission, set of cards) ASCII code 05 = ENQ (query, set of flight cards) ASCII code 06 = ACK (acknowledgment, command for Card Pairing Symbol Code 12 = ff (Female Shape, Female Symbol, Venus Symbol) Ascu Code 13 = Cr (Line Head) Ascu Code 14 = SO (SHIFT OUT) ASCII Code 15 = DLE (leaky data link) ASCII code 17 = DC1 (DC1 (device control 1) ASCII code 18 = SCII code 20 = DC4 (control 4) ASCII code 21 = nak (Nak Negative ASCII code 22 = Syn (ronous sync) ASCII code 23 = ETB (k) end of transfer. Block) ASCII Code 25 = EM (End Environment) ASCII Code 25 = EM (End Environment) A ASCII Code 30 = RS (record difference) ASCII code 31 = US (unit difference) ASCII code 127 = Del (delete) Printable ASCII characters :( alphanumeric, symbols and characters) ASCII code 32 = Capabula 33 =! (exclamation poin (Sulle 38 = & (& (& ) ASCII code 39 = "(one nail or cutter) ASCII code 40 = (round or holder, circular holder hole) ASCII Code 42 = \* (Star) ASCII Code 43 = + (plus Mark) ASCII Code 43 = + (star) ASCII Code 43 = - (deficit 3) ASCII Code 55 = 7 (number seven) ASCII Code 56 = 8 (eight number) ASCII Code 48 = 0 (Digit Number) ASCII Code 49 = 1 (Number One) ASCII Code 50 = 2 (Second Number) ASCII Code 52 = 4 (fourth digit) ASCII Code 53 = 5 (num  $57 = 9$  (non-nine) ASCII Code 58 =: (Cole) ASCII Code 59 =; (Semicol) ASCII code 60 = (Character greater than inequality) ASCII code 63 =? (Read question) ASCII code 65 = A (madeible letter A) ASCII code 65 = B (Upper cas and Incode 22 = H (Upper Case H) ASCII Code 72 = H (Upper Case H) ASCII Code 73 = i (Letter Mastery Letter I) ASCII CODE 74 = J (Reference Letter J) Code ASCII Code 76 = L (Upper Case K) ASCII CODE 77 = M (UPPERCASE M) ASC SCULCode 83 = S (UPPERCASE S) ASCII Code 84 = T (Upper Case T) ASCII Code 84 = T (Upper Case T) ASCII Code 84 = U (Upper Case U) ASCII Code 85 = V (Upper Case U) ASCII Code 86 = V (Uppercase W) ASCII code 88 = x (large) x) holder) ASCII code 92 = \(Slash, reversed verbs) ASCII code 93 =] (Crobongs or square holders, closing the holder) t.) ASCII code 94 = ^ (ASCII accent or ASCII code 98 = B (lower part B, small b) ASCII code 09 = C (ASCII c ASCII CODE 102 = F (Lower font F, Lowercase F) Code 103 = G (Lowercase lettersg minus g) ASCII code 104 = H (lowercase H minus H) ASCII code 105 = I (lowercase J minus I) ASCII code 106 = J (lowercase J minus J) ASCII code (lowercase M, lowercase M) ASCII code 110 = N (lowercase n, minus n) ASCII code 111 = O (lowercase 115 = s (lowercase S, minus s) ASCII code 116 = T (lowercase t minus t) ASCII code 117 = u (lowercase w, minus u) ASCII co (lowercase y , minus x) ASCII code 122 = Z (lowercase Z , minus z) ASCII code 122 = Z (lowercase Z , minus z) ASCII code 123 = { (curly brackets or square brackets, opening memory) ASCII code 124 = | (vertical bar, VBAR, (tilde; dash) AS code CII 128 = ã (c uppercase-cedil) la) ASCII code 129 = raw (column or colon letter u, U-umlaut) ASCII code 130 = å (letter A or A with colon or colon, a-umlaut) ASCII code 132 = 㤠(letter A with colon ring ) ASCII code 135 = 㠧 (lowercase letter A) c -cedilla) ASCII code 136 = 㪠(E with circumflex accent or E with circumflex accent) ASCII code 137 = ã «(Letter with dotted E or DiaAeresis with grave accent) Code ASCII umlaut) ASCII code 143 = ã (uppercase A ring ) ASCII code 144 = ã (strong accent) Letter E uppercase or high E) ASCII code 145 = r ... 146 = r (capital Latin diphthong ae ) ASCII code 159 = æ (functional sign; Hook Frex; F (lowercase) (lowercase) (lowercase) (lowercase) (lowercase) (lowercase) (lowercase) (lowercase) acute accent or O-acid) ASCII code 163 = HAB (lower case and ACUT U ACUT accut t or U -Akute) e, ENIE, SPANIER Buchbrief, Tild ASCII ASCII CODE 168 = (Reverse question - Marks ) ASCII -CODE 169 = trademark ® ( registered) ) ASCII CODE 170 = ASCI (logical negation symbol) ASCII CODE 172 = 1/4 (Quarter ASCII CODE 173 = ASCII (call sign inv.) erse) A oblique nails, nails, nails, nails showing left) ASCu code 176 = (graphic sign, low density) ASCII code 177 = (graphic characters, medium density) ASCII code 178 = (graphic character, high density) ASCII code 179 = (box dr  $=$   $\tilde{a}$  (Chimney Gulu Uppercase or Acute) ASCII Code) 182 $=$   $\tilde{E}$ U (Resolution Focus or Taq Mark A- INCENTIVE) ASCII CODE 183  $=\tilde{a}$  (Letter on Accent a) ASCII Code 184  $=$  © (Copyright Icon) ASCII Code 185  $=$  $187 = A$  (Box Drawing Caractor Double Line E Right Corner) ASCII Code 188A (Letter dual line in the lower right corner) Ascii 189 = (Cent Symbol) ASCII code 190 = (Yen -ind Yuan-Sign) ASCII code 191 = A (Scripture line abo (Drawing with a vertical and right line) Asculken 196 = â Â (individual horizontal line as a aspii 197 = eleg (drawing Horizontally vertical with a line) ASCII code 198 = £ (tilde or a-Tilde and letter less than) ASCII cod code 203 = â (double line in the frame of the frame) ascood 204 = â (to the right of the vertical sign and double vertical frames) ASCII code 205 = â (frames of the dual line horizon) ASCII code 206 = â - (horizontal care of the dual line) ASCII code) 207 = âä (a sign of the total currency) ASC II 208 = ã ° (letter infer IORE) -CODE ASCII 209 = ã (metropolitan letter eth) ascui 210 code 210 = ã (region and letter or e-zircflex) ASCII code 211 = ã (Umlaut or Diesis) ASCII ASCII -CODE-CODE 212 = S (Upper letter and letter Upper Accelerate) Ascuuken 213 = ± (tiny wit code) ascood 216 = a (letter The smlauts or diareme; I-UMLAUT) ASCII code 217 = A (Single line frame with single-line symbols at the bottom right) ASCII code 218 = a (single line frame with single-line symbols at the top l Graphic Sign Lob) ASCII Code 220 = â (Half Block lower) ascii code 221 = â l (interrupted vertical column) ASCII code 222 = ã (letter of the metropolis with gravis accent) ascood 223 = â Â (Semi-superior upper) Ascusto-Cod exception of letter a) ASCII code 227 = 'Capital letters with a high accent) ASCII 228 = a (lower letter on tylda or o-tylda) ASCII code or Micron) code ASCII 231 = 34 (under-case thorns) code ASCII 232 = a (upper case) c accent) ASCII 235 = a (capital U with a heavy accent) ASCII -code 236 = a ½ ( lower letter (accented lower letter y) code ASCII 237 = a (accented capital letter y) code ASCII 238 CODE = (MAKRON Symbol) code ASCII 240 = i(s sign; OBelus) code ASCII 247 = (cedilla) code ASCII 248 = ° (degree symbol) code ASCII 249 = ¨ (diaze) code ASCII 249 = ¨ (diaze) code ASCII 250 = (Excerpt TS or Spacing) Code ASCII 251 = à à à à à à à à à à à à à à à à à à à à à à à à à à à à à à à à à à à à à à à à à à à à à à à à à à à à à à à à à à à à à à à à à à à à à à à à à à à à à à à à à à à à à à à à à à à à à à à à à à à à à à à à à à à à à à à à à à à à à à à à à there, or gap. , First Power) ASCII Code 252 = âji (Top Index Three, Exhibitor, Cube, Third Power) ASCII Code 253 = &² (Second Exponent, Exponent 2, Square 255 = nbsp (impossible space or non-deduction), how to ASCII A, Capital A, Capital A, Capital A, Capital A, Capital A, Letter A, Letter And Capital, ASCII, 65, Type ASCII, ASCII Table, ASCIII, SacIII, ASCIII, ASCIII, ASCIII, A Letters, Letters, Letters, Writing, Scripts, Signs, Capital Letters, Capital Letters, Upper Case Letters, Lower Case, Lower Case, English, Notebooks, Notebooks, Notebooks, ASCII, ASCI, Ascoii, Askii, Askii, Aska, Aschii, (